### Schleifen und Arrays Javakurs

Sebastian Dyroff Robert Buchholz

freitagsrunde.org/Javakurs 24. März 2009

Aufgabe: Gib einen Countdown von 5 bis 1 auf der Konsole aus.

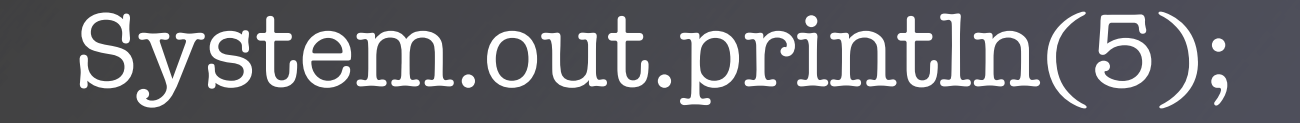

Aufgabe: Gib einen Countdown von 5 bis 1 auf der Konsole aus.

System.out.println(5); System.out.println(4);

Aufgabe: Gib einen Countdown von 5 bis 1 auf der Konsole aus.

System.out.println(5); System.out.println(4); System.out.println(3);

Aufgabe: Gib einen Countdown von 5 bis 1 auf der Konsole aus.

System.out.println(5); System.out.println(4); System.out.println(3); System.out.println(2);

Aufgabe: Gib einen Countdown von 5 bis 1 auf der Konsole aus.

System.out.println(5); System.out.println(4); System.out.println(3); System.out.println(2); System.out.println(1);

Aufgabe: Gib einen Countdown von 5 bis 1 auf der Konsole aus.

### Was ist das Problem?

System.out.println(5); System.out.println(4); System.out.println(3); System.out.println(2); System.out.println(1); System.out.println("Los!");

Aufgabe: Gib einen Countdown von 5 bis 1 auf der Konsole aus.

#### int zahl =  $5;$

int zahl =  $5;$ while  $(zahl >= 1)$  {

int zahl =  $5;$ while  $(zahl>=1)$  { System.out.println(zahl);

int zahl =  $5;$ while  $(zahl>=1)$  { System.out.println(zahl);  $zahl = zahl - 1;$ 

```
int zahl = 5;while (zahl>=1) {
 System.out.println(zahl);
 zahl = zahl - 1;}
```

```
int zahl = 5;while (zahl>=1) {
 System.out.println(zahl);
 zahl = zahl - 1;}
System.out.println("Los!");
```

```
int zahl = 5;
while (zahl>=1) {
 System.out.println(zahl);
 zahl = zahl - 1;}
System.out.println("Los!");
```
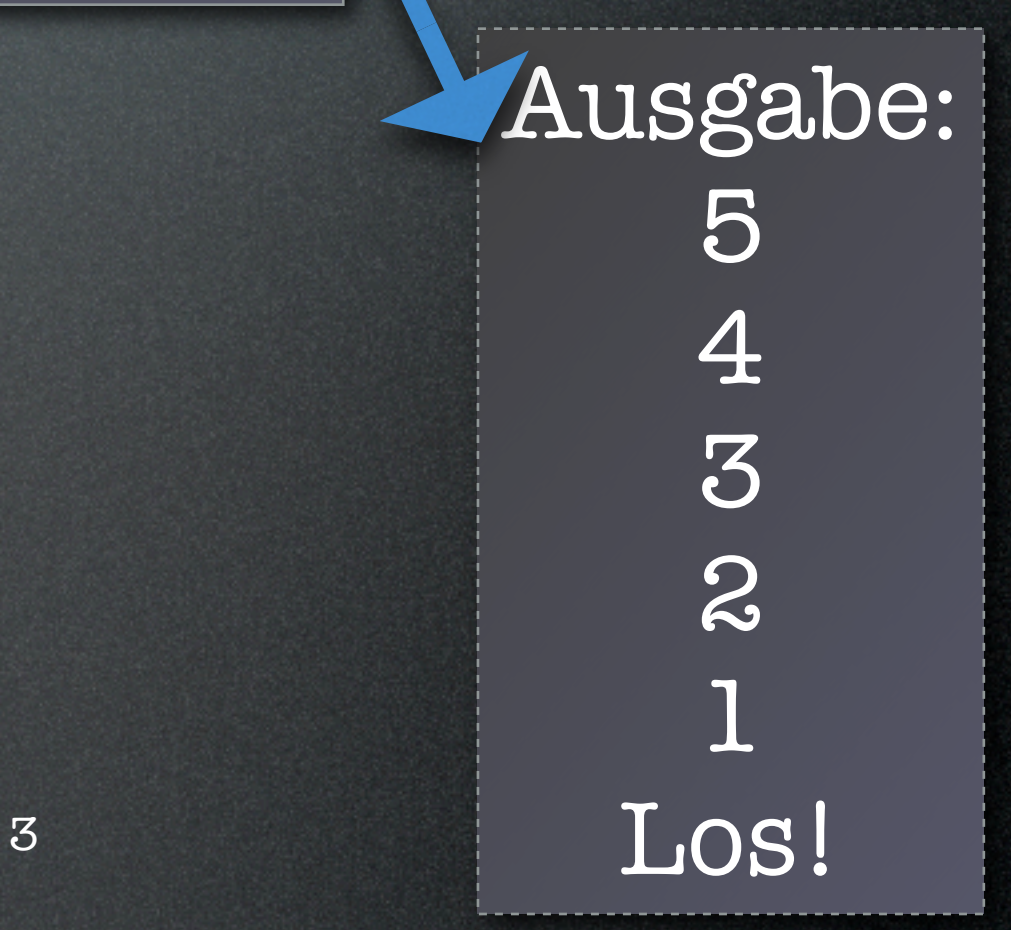

```
int zahl = 5;
while (zahl>=1) {
 System.out.println(zahl);
 zahl = zahl - l;}
System.out.println("Los!");
```
• Keine Zeilen gespart

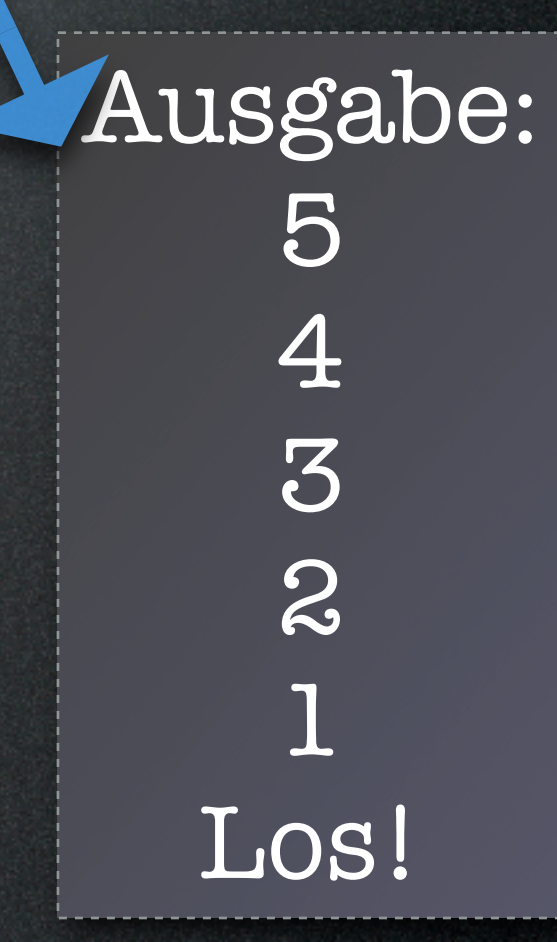

```
int zahl = 5;
while (zah] >= 1) {
 System.out.println(zahl);
 zahl = zahl - 1;}
System.out.println("Los!");
```
- Keine Zeilen gespart
- Kein doppelter Code

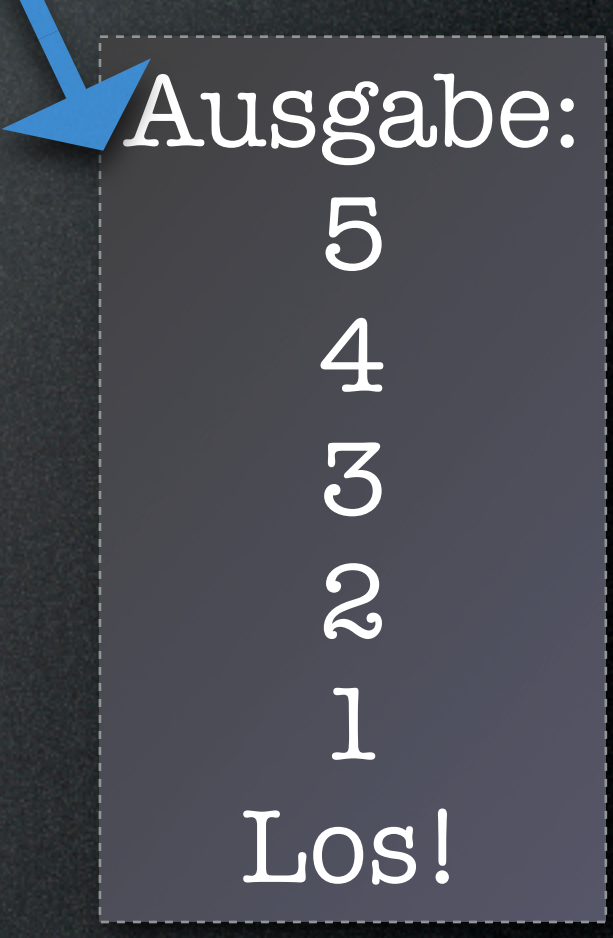

Aufgabe: Berechne die Fakultät von 5 (5!).

#### fakultaet

# Ein es Maghes Beispiel

#### fakultaet

### Ein es Maghes Beispiel 2

### fakultaet

### 2

### fakultaet

R

fakultaet

### fakultaet

### fakultaet

### faches Beispiel Ein

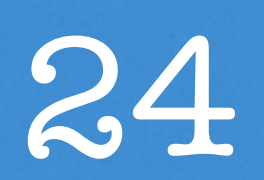

### fakultaet

### faches Beispiel Ein

### 120

### fakultaet

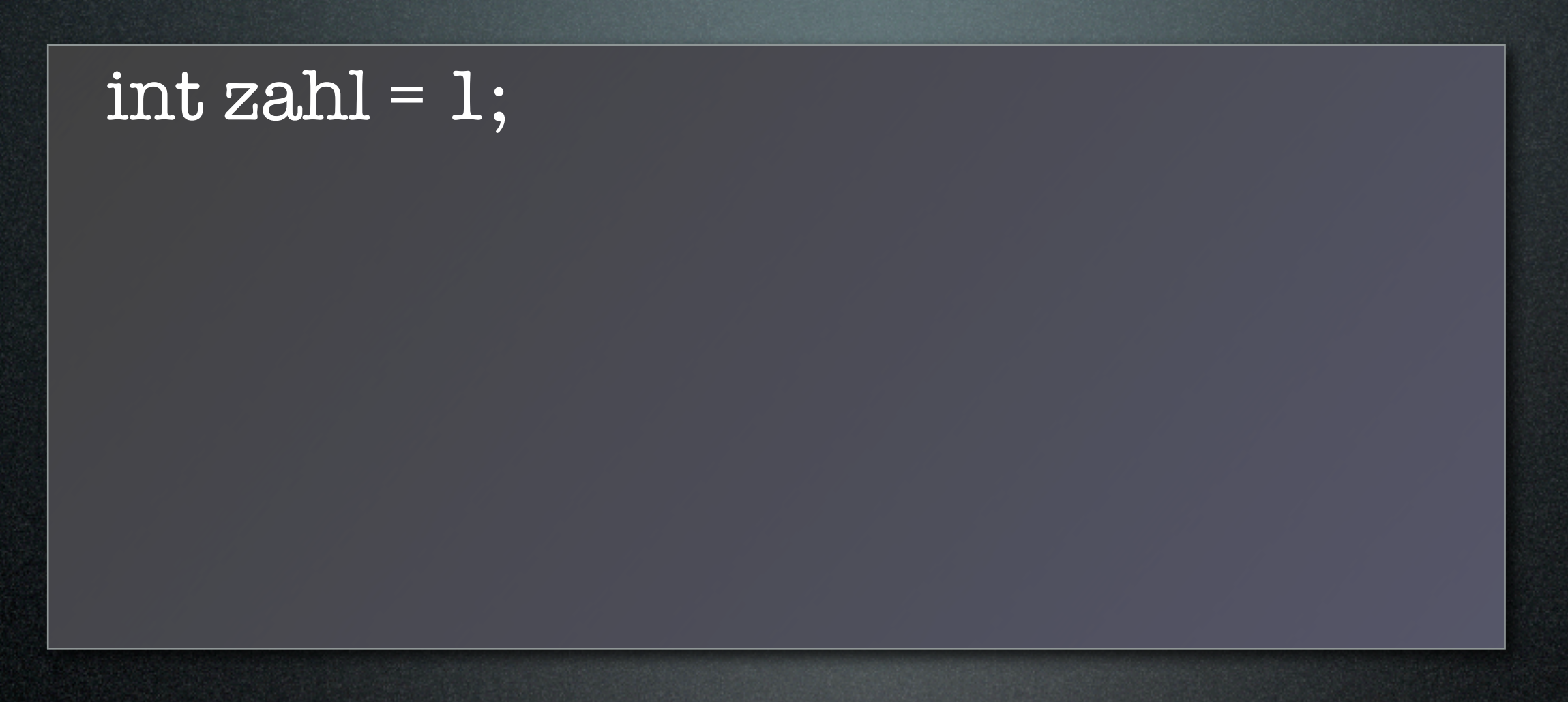

 $int zahl = 1;$ int fakultaet =  $1;$ 

```
int zahl = 1;int fakultaet = 1;
while (zahl \le 5) {
```

```
\overline{\text{int zahl}} = 1;int fakultaet = 1;
while (zahl \le 5) {
   fakultaet = fakultaet * zahl;
```

```
int zahl = 1;
int fakultaet = 1;
while (zahl \le 5) {
   fakultaet = fakultaet * zahl;
   zahl = zahl + 1;
```
# Ein einfaches Beispiel

```
int zahl = 1;
int fakultaet = 1;
while (zahl \le 5) {
   fakultaet = fakultaet * zahl;
   zahl = zahl + 1;
```
Aufgabe: Berechne die Fakultät von 5 (5!).  $n! = 1 * 2 * 3 * ... * n$ 

# Ein einfaches Beispiel

```
int zahl = 1;
int fakultaet = 1;
while (zahl \leq 5) {
   fakultaet = fakultaet * zahl;
   zahl = zahl + 1;
}
System.out.println("5! = " + fakultaet);
```
Aufgabe: Berechne die Fakultät von 5 (5!). n! = 1 \* 2 \* 3 \* ... \* n

Ausgabe: 5! = 120

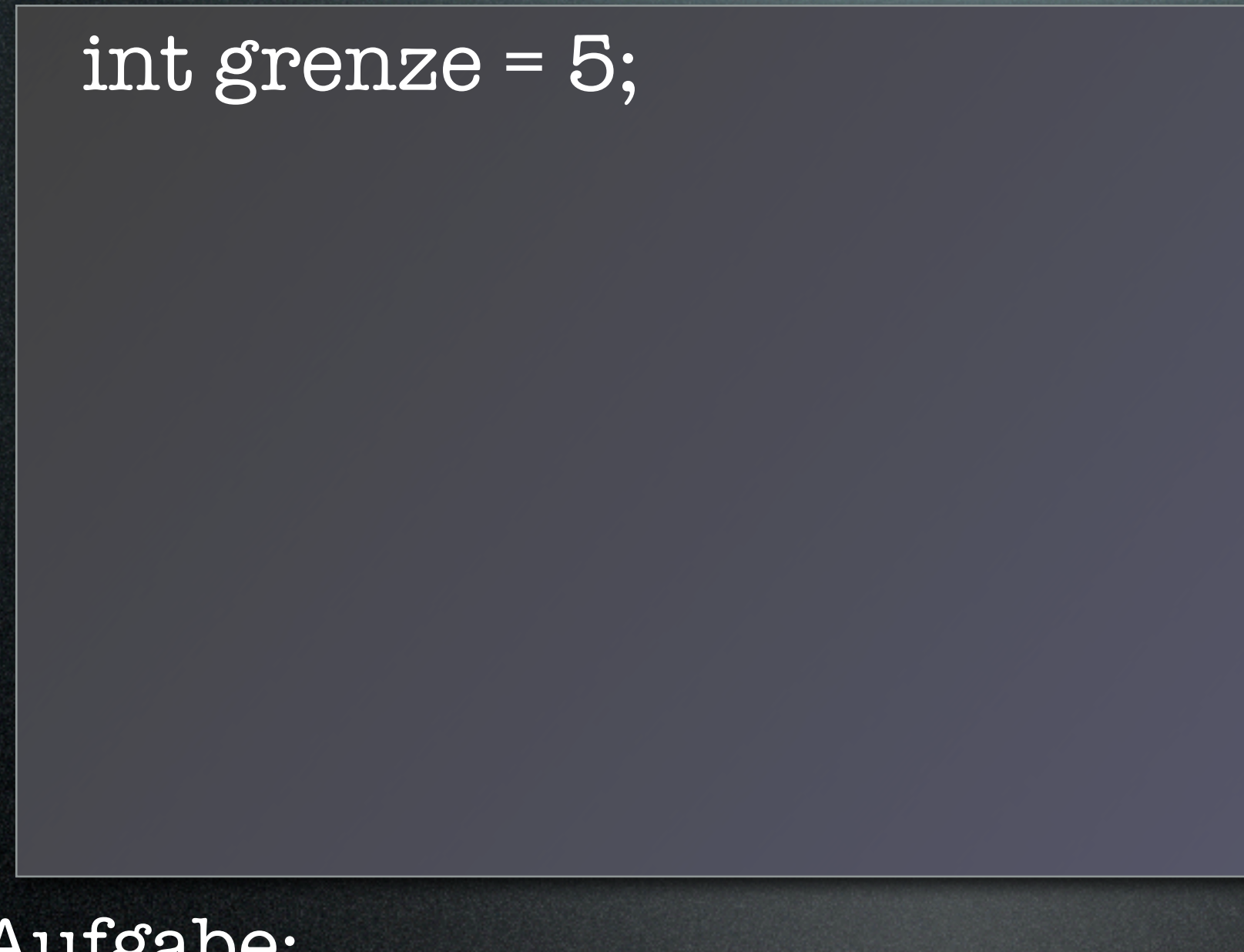

# int grenze = 5; int zahl =  $1;$

#### int grenze = 5; int zahl =  $1;$ while (zahl < grenze) {

```
int grenze = 5;
int zahl = 1;while (zahl < grenze) {
 if (zahl % z == 1) {
```
int 
$$
gr\text{enz}e = 5
$$
;

\nint  $zahl = 1$ ;

\nwhile  $(zahl < gr\text{enz}e) \{$ 

\nif  $(zahl \% 2 == 1) \{$ 

\n//  $zahl$  ist ungerade

int grenze = 5; int zahl =  $1$ ; while (zahl < grenze) { if  $(zahl % 2 = 1)$  { // zahl ist ungerade System.out.println(zahl);

int grenze = 5;  $int zahl = 1$ ; while (zahl < grenze) { if  $(zahl % 2 == 1)$  { // zahl ist ungerade System.out.println(zahl);  $zahl = zahl + 1;$ 

```
int grenze = 5;
int zahl = 1;
while (zahl < grenze) {
 if (zahl % 2 == 1) {
   // zahl ist ungerade
   System.out.println(zahl);
   zahl = zahl + 1;}
```
int grenze = 5;  $int zahl = 1$ ; while (zahl < grenze) { if  $(zahl % 2 == 1)$  { // zahl ist ungerade System.out.println(zahl);  $zahl = zahl + 1;$ } }

int grenze = 5;  $int zahl = 1$ ; while (zahl < grenze) { if  $(zahl % 2 == 1)$  { // zahl ist ungerade System.out.println(  $zahl = zahl + 1;$ }

Vorsicht vor Endlosschleifen!

Aufgabe: Gib alle ungeraden, positiven Zahlen kleiner als grenze aus.

}

```
int grenze = 5;
int zahl = 1;
while (zahl < grenze) {
 if (zahl % 2 == 1) {
   // zahl ist ungerade
   System.out.println(
 }
zahl = zahl + 1;
}
 }
```
Vorsicht vor Endlosschleifen!

```
int grenze = 5;
int zahl = 1;
while (zahl < grenze) {
 if (zahl % 2 == 1) {
   // zahl ist ungerade
   System.out.println(zahl);
 }
zahl = zahl + 1;
}
 }
```

```
int grenze = 5;
int zahl = 1;while (zahl < grenze) {
 if (zahl % 2 == 1) {
   // zahl ist ungerade
   System.out.println(zahl);
 }
zahl = zahl + 1;
}
 }
                     Initialisierung
```

```
int grenze = 5;
int zahl = 1;
while (zahl < grenze)
 if (zah1\%2 == 1)// zahl ist ungerade
   System.out.println(zahl);
 }
zahl = zahl + 1;
}
 }
                    Initialisierung
                            Bedingung
```

$$
\begin{array}{ll}\n\text{int genez = 5;} & \text{initialisierung} \\
\text{int zahl = 1;} & \text{while (zahl < genze)} \\
\text{if (zahl % 2 == 1) {} & \text{if (zahl ist ungerade)} \\
\text{System.out.println(zahl)}, & \text{zahl = zahl + 1;} \\
\text{and} & \text{inkerner} \\
\text{Aufgabe:} & \text{inkerner} \\
\end{array}
$$

#### int grenze = 5;

int grenze = 5; for ( ) (

Aufgabe: Vereinfache die Schleife von der vorherigen Folie.

7

int grenze = 5; for (int zahl =  $1;$ 

int grenze = 5; for (int zahl = 1; zahl < grenze;

#### int grenze = 5;  ${\rm for\ (int\ zahl = 1;\ zahl < general\ c; \ zahl = zahl + 1) }$

#### int grenze = 5; if (zahl  $% z == 1$ ) {  $[$  for (int zahl = 1; zahl < grenze; zahl = zahl + 1) {

int 
$$
grenze = 5
$$
;

\nfor (int  $zahl = 1$ ;  $zahl < grenze$ ;  $zahl = zahl + 1$ ) {

\nif (zahl %  $2 == 1$ ) {

\n//  $zahl$  ist ungerade

int 
$$
grenze = 5;
$$

\nfor (int  $zahl = 1;$   $zahl < grenze;  $zahl = zahl + 1$ ) {$ 

\nif (zahl % 2 == 1) {

\n//  $zahl$  ist ungerade

\nSystem.out.println(zahl);

int grenze = 5; if (zahl % 2 == 1) { // zahl ist ungerade System.out.println(zahl); } for ( ) { int zahl = 1; zahl < grenze; zahl = zahl + 1

int grenze = 5; if (zahl % 2 == 1) { // zahl ist ungerade System.out.println(zahl); } } for ( ) { int zahl = 1; zahl < grenze; zahl = zahl + 1

int grenze = 5; if (zahl % 2 == 1) { // zahl ist ungerade System.out.println(zahl); } for ( ) { int zahl = 1; zahl < grenze; zahl = zahl + 1

Aufgabe: Vereinfache die Schleife von der vorherigen Folie.

}

Trennung von Zähler und Rumpf.

for («Init»; «Bed»; «Inkr») {

#### for («Init»; «Bed»; «Inkr») { «Rumpf»

#### for («Init»; «Bed»; «Inkr») { «Rumpf»  $\bigg\}$

#### for («Init»; «Bed»; «Inkr») { «Rumpf»  $\left\vert \right\rangle$

![](_page_70_Figure_2.jpeg)

#### for («Init»; «Bed»; «Inkr») { «Rumpf» **}**

«Init» while («Bed») {
### for («Init»; «Bed»; «Inkr») { «Rumpf» }

### «Init» while («Bed») { «Rumpf»

### for («Init»; «Bed»; «Inkr») { «Rumpf» }

«Init» while («Bed») { «Rumpf» «Inkr»

### for («Init»; «Bed»; «Inkr») { «Rumpf» }

«Init» while («Bed») { «Rumpf» «Inkr» }

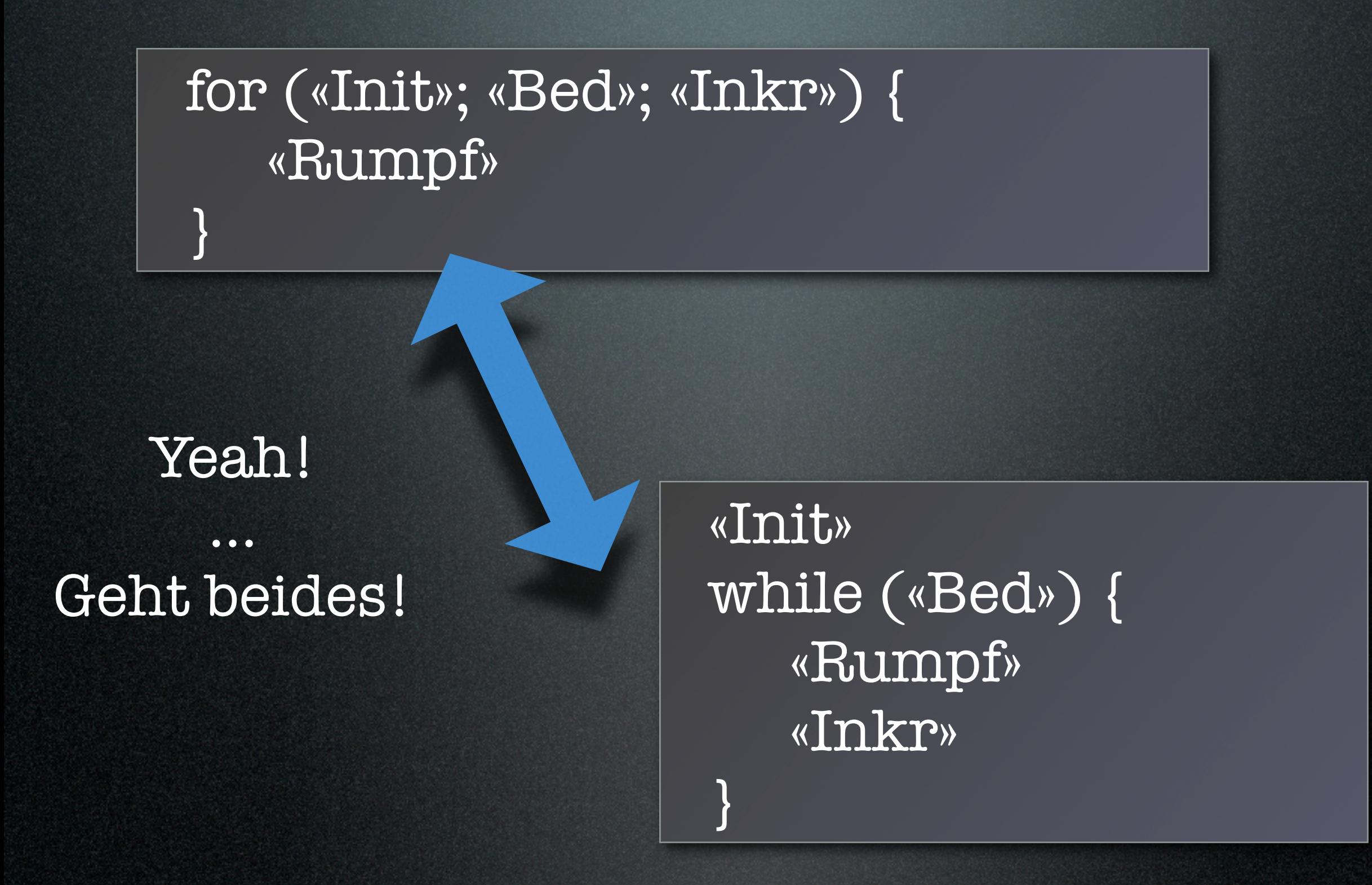

### $\overline{{\rm double\ x} = {\rm O.O;}}$

### double  $x = 0.0$ ; while  $(x := 1.1)$  {

double  $x = 0.0$ ; while  $(x != 1.1)$  { System.out.println(x);

double  $x = 0.0$ ; while  $(x != 1.1)$  { System.out.println(x);  $x = x + 0.1;$ 

double  $x = 0.0$ ; while  $(x != 1.1)$  { System.out.println(x);  $x = x + 0.1;$ }

```
\overline{\textrm{double x}} = \overline{\textrm{O}}.0;
while (x != 1.1) {
  System.out.println(x);
  x = x + 0.1;
}
```

```
double x = 0.0;
while (x != 1.1) {
 System.out.println(x);
 x = x + 0.1;
}
```
for (double  $x = 0.0$ ;  $x != 1.1$ ;  $x = x + 0.1$ ) {

```
double x = 0.0;
while (x := 1, 1) {
 System.out.println(x);
 x = x + 0.1;
}
```
for (double  $x = 0.0$ ;  $x != 1.1$ ;  $x = x + 0.1$ ) { System.out.println(x);

```
double x = 0.0;
while (x := 1, 1) {
 System.out.println(x);
 x = x + 0.1;
}
```
for (double  $x = 0.0$ ;  $x != 1.1$ ;  $x = x + 0.1$ ) { System.out.println(x); }

 $//$  geh } double while  $X = X$ }

Aufgabe: Zähle x in

<u>)</u> for (double x = 0.0; x != 1.1; x = x + 0.1) { System.out.println(x);  $Syst$   $\begin{array}{ccc} 0.6 & 0.7 & 0.000000 \end{array}$ 0.0 0.1 0.2 0.30000000000000004 0.4 0.5 0.6 0.7 0.799999999999999 0.8999999999999999 0.9999999999999999 1.0999999999999999 1.2 1.3 1.400000000000001

double while Syste  $X = X$ }

 $//$  geh

}

Aufgabe: Zähle x in

<u>)</u> for (double x = 0.0; x != 1.1; x = x + 0.1) { System.out.println(x); 0.0 0.1 0.2 0.30000000000000004 0.4 0.5 0.6 0.7 0.799999999999999 0.8999999999999999 0.9999999999999999 1.0999999999999999 1.2 1.3 1.4000000000000001

double while  $X = X$ 

 $//$  geh

}

}

Aufgabe: Zähle x in

<u>)</u> for (double x = 0.0; x != 1.1; x = x + 0.1) { System.out.println(x);  $Syste$   $0.6$ 0.0 0.1 0.2 0.30000000000000004 0.4 0.5 0.6 0.7 0.7999999999999999 0.8999999999999999 0.9999999999999999 1.0999999999999999 1.2 1.3 1.4000000000000001 Rundungsfehler bei reellen Zahlen.

double while Syste  $X = X$ }

 $//$  geh

}

Aufgabe: Zähle x in

<u>)</u> for (double x = 0.0; x != 1.1; x = x + 0.1) { System.out.println(x); 0.0 0.1 0.2 0.30000000000000004 0.4 0.5 0.6 0.7 0.799999999999999 0.8999999999999999 0.9999999999999999 1.0999999999999999 1.2 1.3 1.4000000000000001

Aufgabe: Zähle $\underline{x}$  in  $0.1$ er-Schritten bis 1 hoch.

### $\overline{{\rm double\ x} = {\rm O.O;}}$

### double  $x = 0.0$ ; while  $(x \le 1.0)$  {

double  $x = 0.0$ ; while  $(x \le 1.0)$  { System.out.println(x);

double  $x = 0.0$ ; while (x <= 1.0) { System.out.println(x);  $x = x + 0.1;$ 

double  $x = 0.0$ ; while  $(x \le 1.0)$  { System.out.println(x);  $x = x + 0.1;$ }

#### $\overline{\text{int zahl}} = 11;$

```
while (zahl := 9) {
   zahl = zahl + 1;}
```
#### $int zahl = 11;$

while  $(zahl := 9)$  {  $zahl = zahl + 1;$ }

> Wie oft wird diese Schleife durchlaufen?

Aufgabe: Zähle zahl in Einerschritten

11

#### $int zahl = 11;$

while  $(zahl := 9)$  {  $zahl = zahl + 1;$ }

### $\overline{\text{int zahl}} = 11;$

while (zahl < 9) {  $zahl = zahl + 1;$ 

Wie oft wird diese Schleife durchlaufen?

}

Aufgabe: Zähle zahl in Einerschritten br

#### $int zahl = 11;$

while  $(zah]$  != 9) {  $zahl = zahl + 1;$ }

 $\overline{\text{int zahl}} = 11;$ 

while  $(zah1 < 9)$  {  $zahl = zahl + 1;$ }

#### $int$  zahl =  $11$ ;

}

while  $(z, 1 != 9)$  {  $z$ ah $1 + 1$ ;

 $int zahl = 11;$ 

while (zahl < 9) {  $zahl = zahl + 1;$ }

}

### $int$  zahl =  $11$ ;

}

while  $(z, 1| = 9)$  {  $z$ ah $1 = z$ ah $1 + 1$ ;

 $int zahl = 11;$ 

while  $(zahl < 9)$  {  $zahl = zahl + 1;$ 

Der Rumpf wird nie ausgeführt.

#### $int$  zahl =  $11$ ;

}

while  $(z, 1 != 9)$  {  $z$ ah $1 + 1$ ;

 $int zahl = 11;$ 

while (zahl < 9) {  $zahl = zahl + 1;$ }

## Nächstes Thema: Arrays

Aufgabe: Denke an einen Zug.

## Nächstes Thema: Arrays

Aufgabe: Denke an einen Zug. Er hat Waggons, darin sind Fahrgäste.

# Nächstes Thema: Arrays

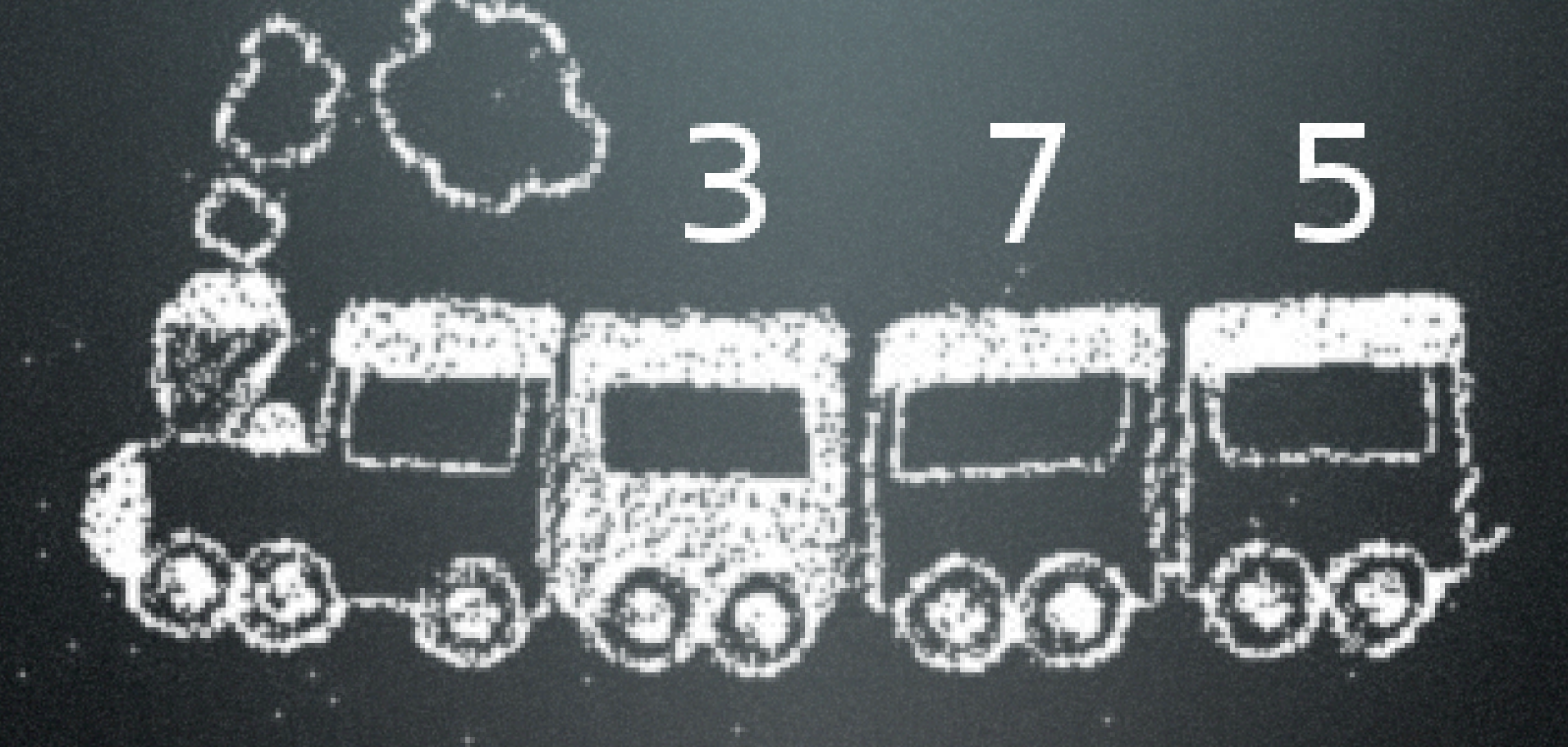

Aufgabe: Denke an einen Zug. Er hat Waggons, darin sind Fahrgäste.

# Zug mit Variablen
// Wir modellieren einen Zug

// Wir modellieren einen Zug int waggon $1 = 3$ ;

// Wir modellieren einen Zug int waggon $1 = 3$ ; int waggon $2 = 7$ ;

// Wir modellieren einen Zug int waggon $1 = 3$ ; int waggon $2 = 7$ ; int waggon3 = 5;

// Wir modellieren einen Zug int waggon $1 = 3$ ; int waggon $2 = 7$ ; int waggon3 = 5;

Frage: Wie viele Fahrgäste sitzen im Zug?

// Wir modellieren einen Zug int waggon $1 = 3$ ; int waggon $2 = 7$ ; int waggon3 = 5;

Frage: Wie viele Fahrgäste sitzen im Zug?

int gaeste =  $w$ aggon $1 + w$ aggon $2 + w$ aggon $3$ ;

// Wir modellieren einen Zug int waggon $1 = 3$ ; int waggon $2 = 7$ ; int waggon3 = 5;

Frage: Wie viele Fahrgäste sitzen im Zug?

> int gaeste = waggon1 + waggon2 + waggon3; System.out.println(gaeste);

// Wir modellieren einen Zug int waggon $1 = 3$ ; int waggon2 = 7; int waggon3 = 5;

> Das geht nur für genau drei Waggons. :-/

Frage: Wie viele Fahrgäste sitzen ir

> int gaeste = waggon1 + waggon2 + waggon3; System.out.println(gaeste);

// Wir modellieren einen Zug int waggon $1 = 3$ ; int waggon $2 = 7$ ; int waggon3 = 5;

Frage: Wie viele Fahrgäste sitzen im Zug?

> int gaeste = waggon1 + waggon2 + waggon3; System.out.println(gaeste);

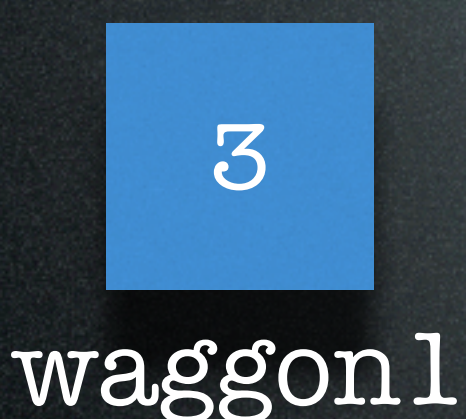

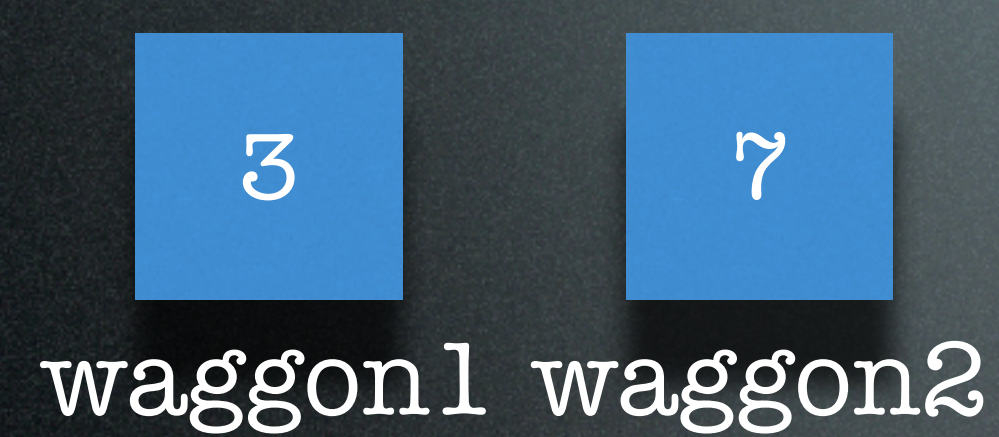

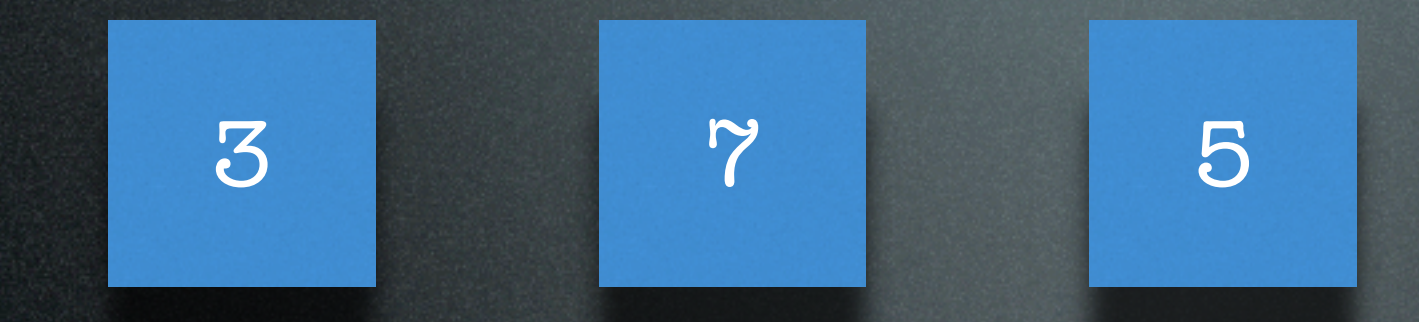

waggon1 waggon2 waggon3

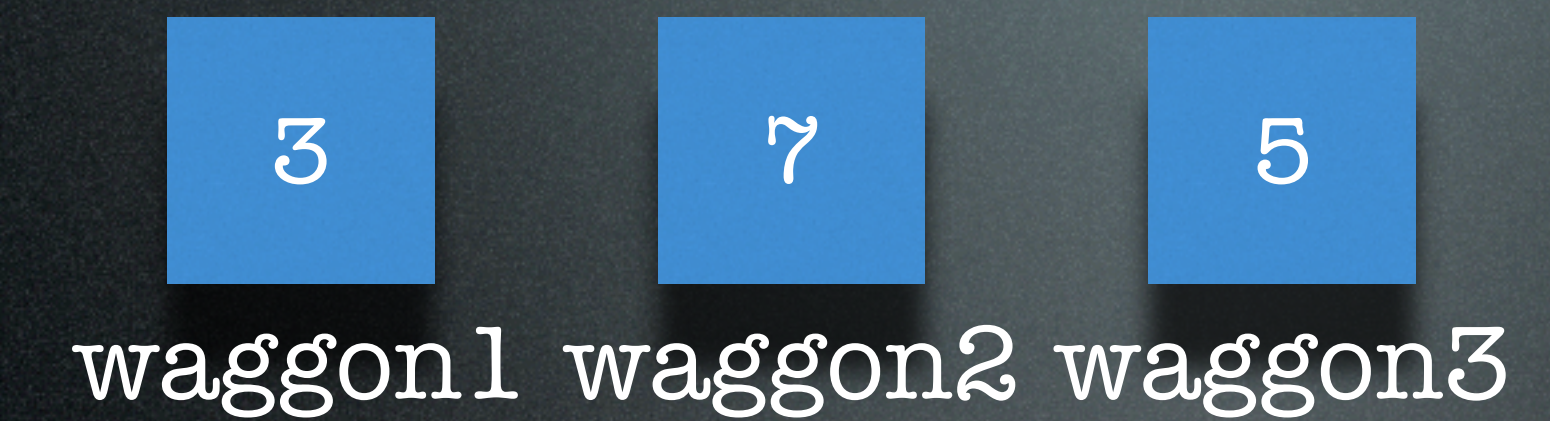

 $\overline{\text{2ug}}$ 

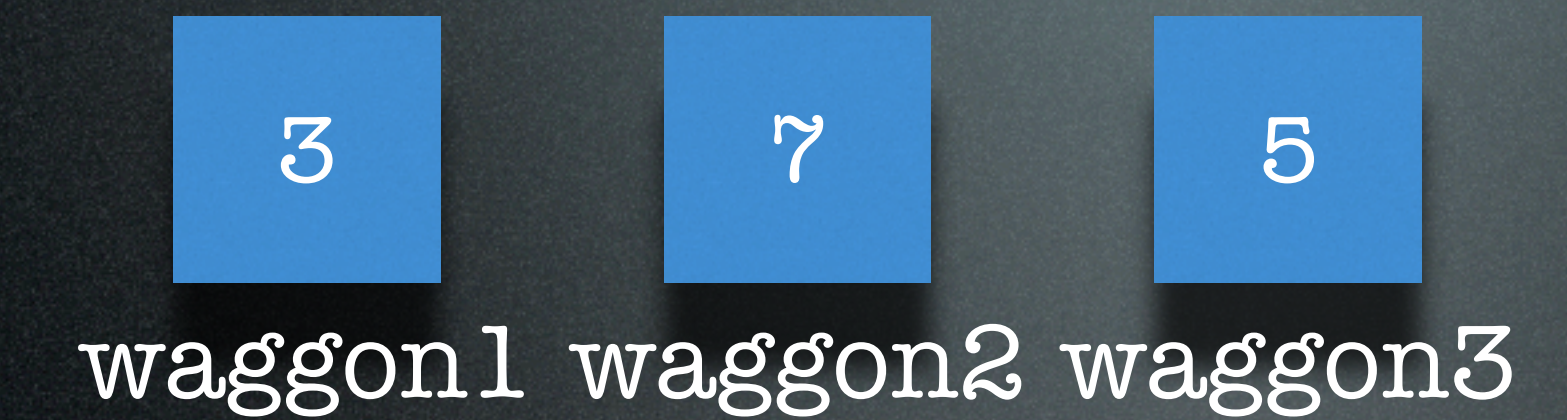

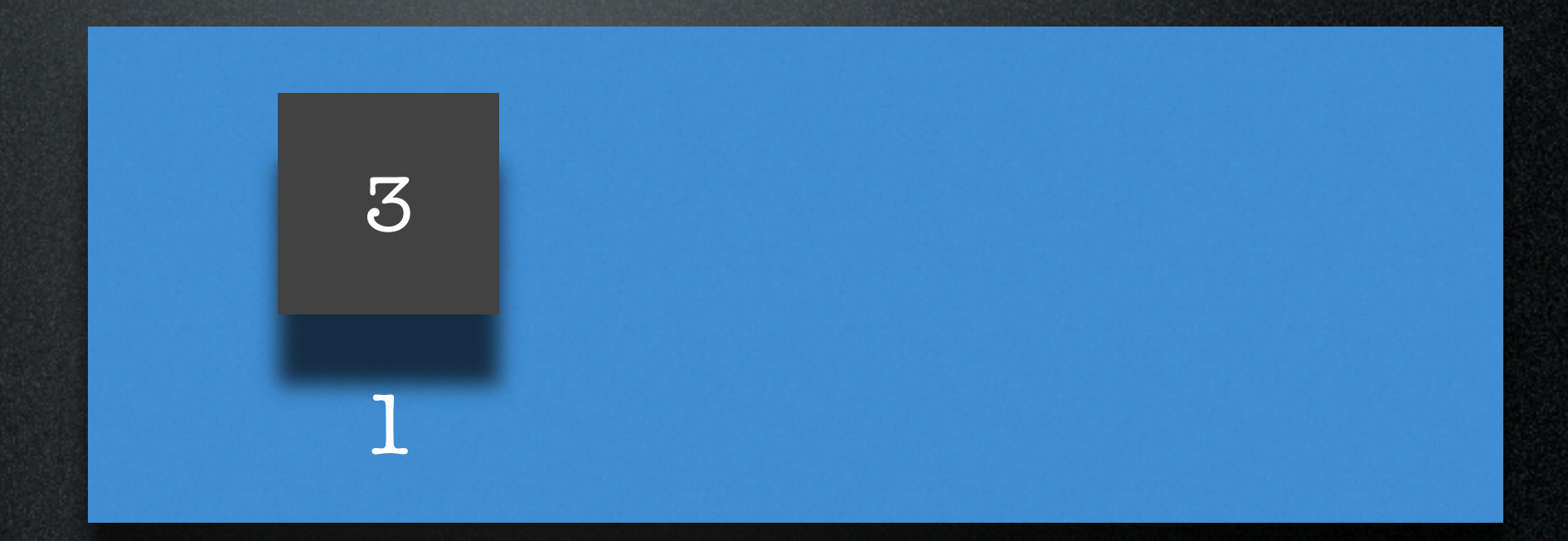

zug

14

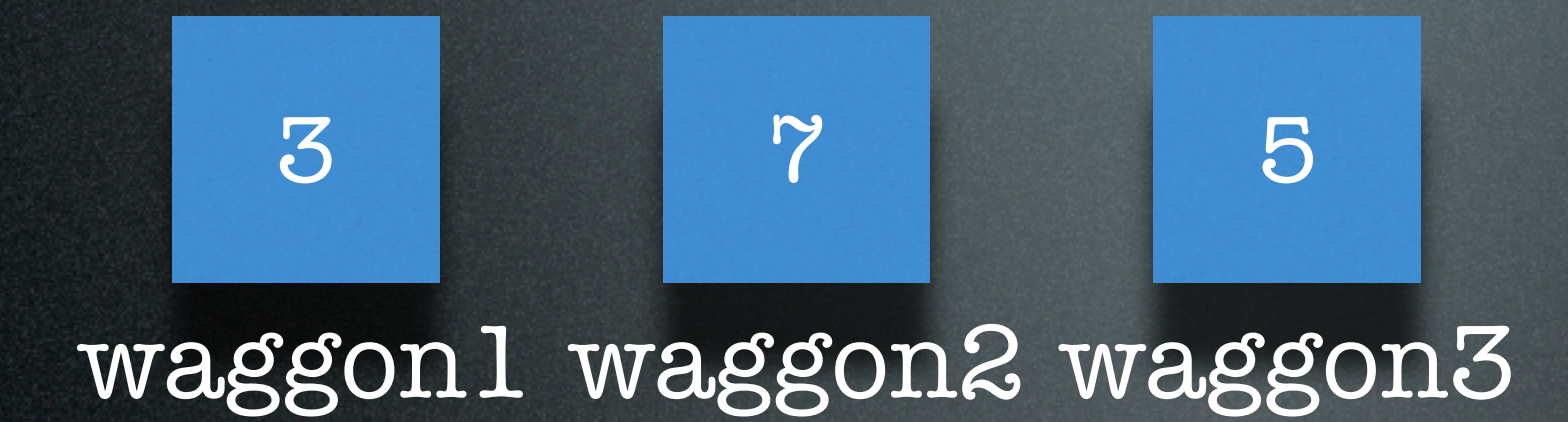

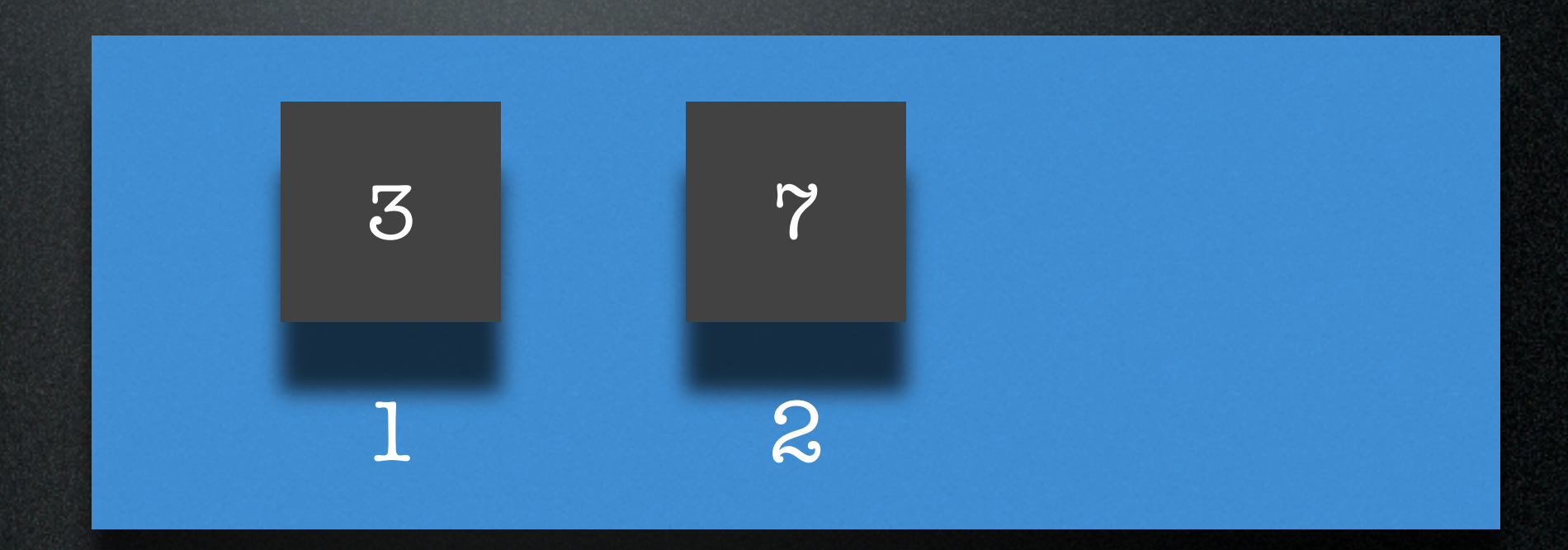

zug

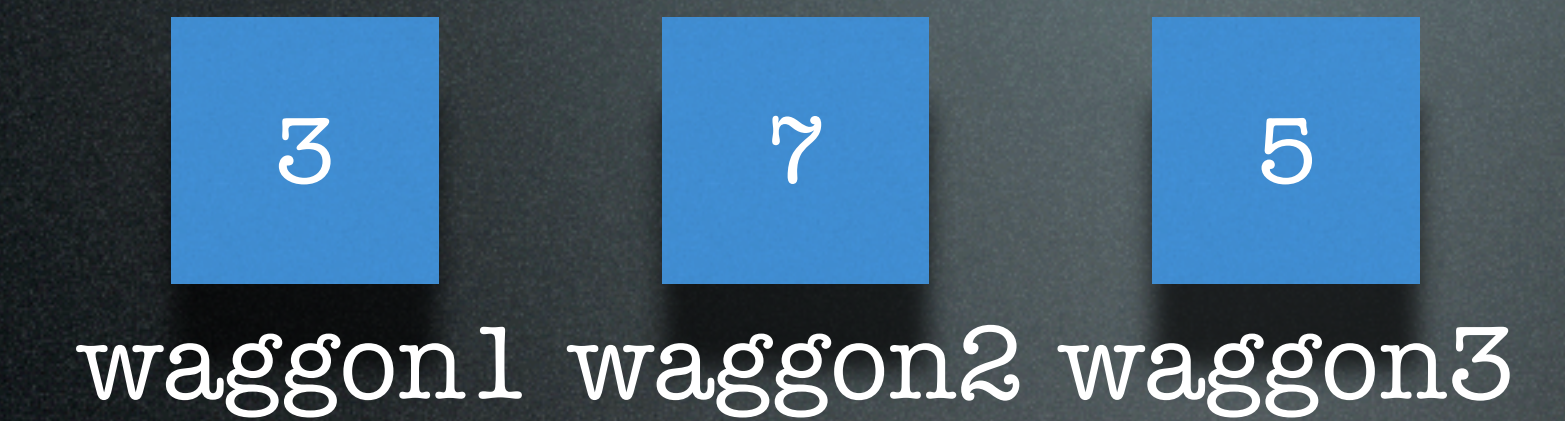

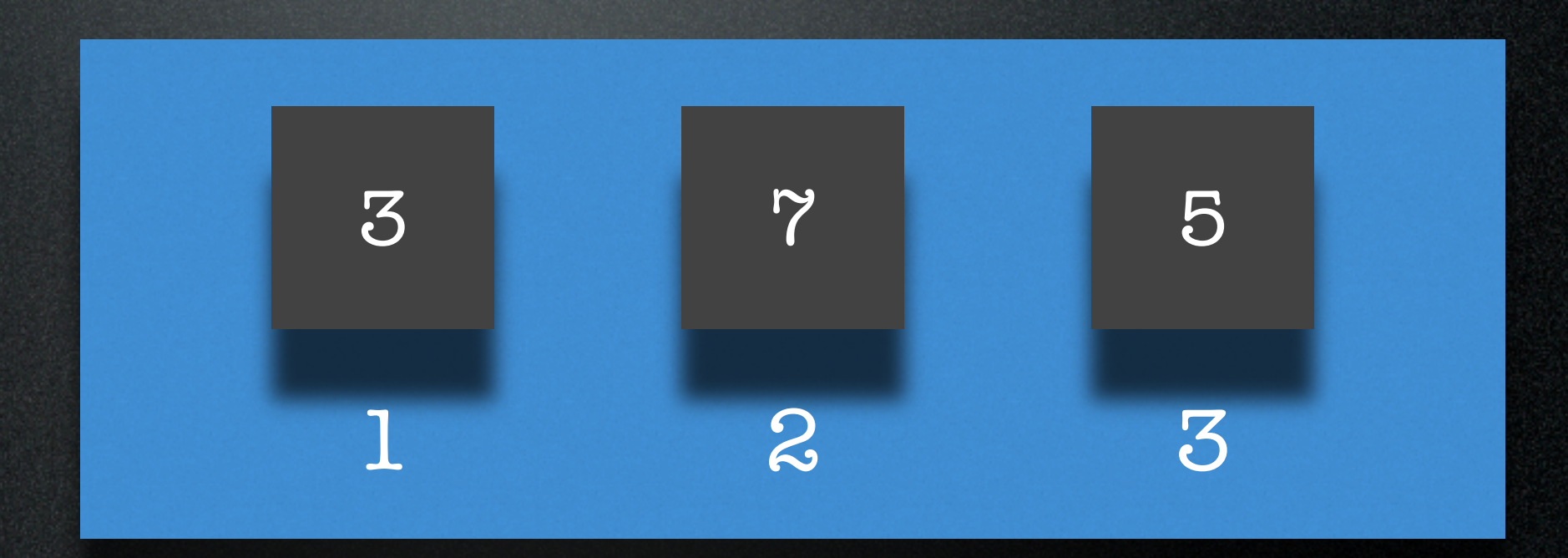

zug

#### // Wir modellieren einen Zug

// Wir modellieren einen Zug // zweiter Versuch

// Wir modellieren einen Zug // zweiter Versuch  $zug[0] = 3;$ 

// Wir modellieren einen Zug // zweiter Versuch zug $[0] = 3;$ zug $[1] = 7;$ 

// Wir modellieren einen Zug // zweiter Versuch  $zug[0] = 3;$ zug[ $1$ ] =  $7;$  $zug[2] = 5;$ 

// Wir modellieren einen Zug // zweiter Versuch zug $[0] = 3;$ zug $[1] = 7;$  $zug[2] = 5;$ 

Frage: Wie viele Leute sitzen im Zug?

// Wir modellieren einen Zug // zweiter Versuch zug $[0] = 3;$ zug $[1] = 7;$  $zug[2] = 5;$ 

Frage: Wie viele Leute sitzen im Zug?

int gaeste  $= 0$ ;

// Wir modellieren einen Zug // zweiter Versuch zug $[0] = 3;$  $zug[1] = 7;$  $zug[2] = 5;$ 

Frage: Wie viele Leute sitzen im Zug?

> int gaeste = 0; for  $(int i = 0; i < zug.length; i = i + 1)$  {

// Wir modellieren einen Zug // zweiter Versuch  $zug[0] = 3;$  $zug[1] = 7;$  $zug[2] = 5;$ 

#### Frage: Wie viele Leute sitzen im Zug?

int gaeste = 0; for (int  $i = 0; i < z$ ug.length;  $i = i + 1$ ) { gaeste = gaeste + zug[i];

// Wir modellieren einen Zug // zweiter Versuch  $zug[0] = 3;$  $zug[1] = 7;$  $zug[2] = 5;$ 

#### Frage: Wie viele Leute sitzen im Zug?

}

```
int gaeste = 0;
for (int i = 0; i < zug.length; i = i + 1) {
 g_{\text{a}} = g_{\text{a}} = + zug[i];
```
// Wir modellieren einen Zug // zweiter Versuch  $zug[0] = 3;$  $zug[1] = 7;$  $zug[2] = 5;$ 

#### Frage: Wie viele Leute sitzen im Zug?

```
15
System.out.println(gaeste);int gaeste = 0;
for (int i = 0; i < zug.length; i = i + 1) {
 gaeste = gaeste + zug[i];
}
```
// Wir modellieren einen Zug // zweiter Versuch  $zug[0] = 3;$ zug[1] = 7;  $zug[2] = 5;$ 

Frage: Wie viele Leute Der Typ fehlt...

int gaeste =  $\circ$ ; for  $(int i = 0; i < z$ ug.length;  $i = i + 1)$  { gaeste = gaeste + zug[i]; }

15 System.out.println(gaeste);

#### int  $[]$  zug = new int $[3];$

int  $[]$  zug = new int $[3];$ zug $[0] = 3;$ 

 $int []$  zug = new  $int[3];$  $z$ ug[O] = 3;  $z \overline{\text{ug}[1]} = 7;$ 

```
int [] zug = new int[3];zug[0] = 3;zug[1] = 7;zug[2] = 5;
```
#### Zug, jetzt rich Die Länge in eckigen Klammern.

 $int []$  zug = new  $int[3],$  $z \overline{\text{ug}[0]} = 3;$ zug[ $1$ ] =  $7;$  $zug[2] = 5;$
#### Zug, jetzt richt Die Länge in eckigen Klammern.

 $int []$  zug = new  $int[3]$ ;  $zug[0] = 3;$ zug[ $1$ ] = 7; zug[2] = 5; Alle Elemente haben

# denselben Typ.

#### Zug, jetzt richt Die Länge in eckigen Klammern.

16

 $int []$  zug = new  $int[3],$  $zug[0] = 3;$  $zug[1] = 7;$ zug[2] = 5; Alle Elemente haben

denselben Typ.

Indizierung von 0 bis n-1.

### Das Array verrät seine Länge

int  $\lceil$  zug = new int $\lceil 3 \rceil$ ;  $zug[0] = 3;$ zug[ $1$ ] = 7;  $zug[2] = 5;$ 

### Das Array verrät seine Länge

int  $\lceil$  zug = new int $\lceil$ 3]; zug $[0] = 3;$  $z$ ug[ $1$ ] =  $7;$  $zug[2] = 5;$ 

#### System.out.println("Länge: " + zug.length);

### Das Array verrät seine Länge

int  $\lceil$  zug = new int $\lceil$ 3]; zug $[0] = 3;$  $z$ ug[1] =  $\overline{?}$ ;  $zug[2] = 5;$ 

System.out.println("Länge: " + zug.length);

Ausgabe: Länge: 3

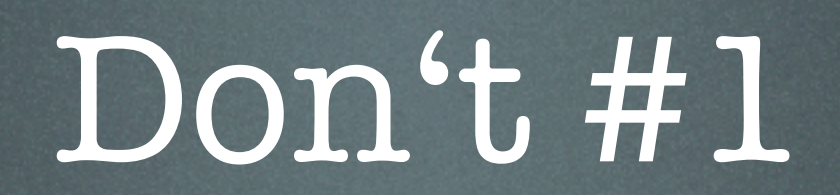

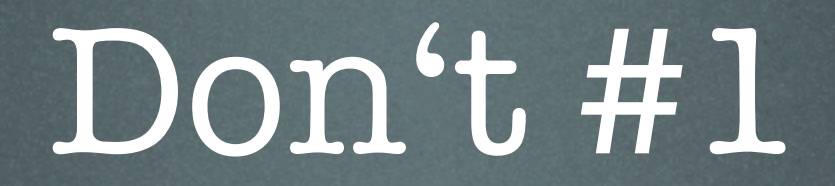

#### int zug[];

int zug[];  $zug[0] = 3; // Fehler!$ 

$$
int zug[];
$$
  

$$
zug[O] = 3; // Fehler!
$$

\$ javac ArrayFehler.java ArrayFehler.java:6: variable zug might not have been initialized zug $[0] = 3;$ **A** *Contract Contract A* 

1 error

int zug[];  $zug[0] = 3; // Fehler!$ 

#### Initialisierung vergessen!

int zug[];  $zug[0] = 3; // Fehler!$ 

Initialisierung vergessen!

int zug[];<br>zug[0] = ?, // Fehler!

Initialisierung vergessen!

int zug[];  $zug[0] = 7$ , // Fehler!

#### $int zug[] = new int[3];$ zug $[0] = 3;$

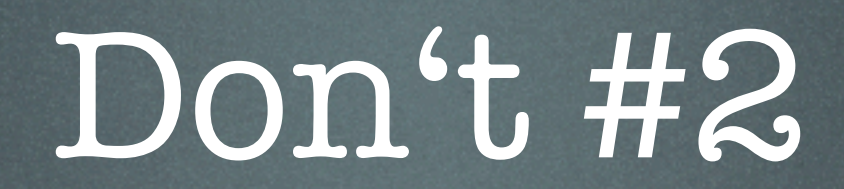

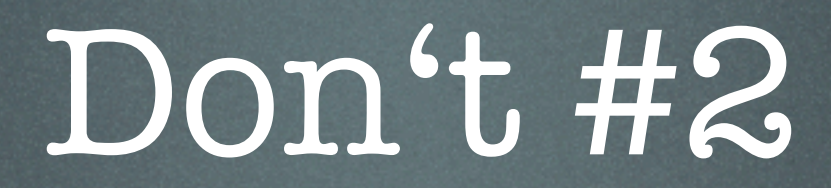

#### $int zug[] = new int[3];$

 $int zug[] = new int[3];$  $zug[3] = 10; // Fehler!$ 

 $int zug[] = new int[3];$  $\overline{\text{zug}[3]} = \overline{10; // F$ ehler!

\$ javac ArrayFehler.java  $\mathbf{\hat{B}}$ 

```
int zug[] = new int[3];zug[3] = 10; // Fehler!
$ javac ArrayFehler.java
```
 $\mathbf{\mathfrak{B}}$ 

\$ java ArrayFehler Exception in thread "main" java.lang.ArrayIndexOutOfBoundsException: 3 at ArrayFehler.main(ArrayFehler.java:6)

 $int zug[] = new int[3];$  $zug[3] = 10; // Fehler!$ 

#### Über die Grenze.

int zug[] = new int[3]; zug[3] = 10; // Fehler!

#### Über die Grenze.

#### int zug[] = p w int[3];  $zug[3] = \cup, \vee$  Fehler!

#### Über die Grenze.

#### int zug[] = n w int[3];  $zug[3] = \bigcup; \bigvee$  Fehler!

#### $int zug[] = new int[4];$ zug[3] = 10;

### Telefonkartei

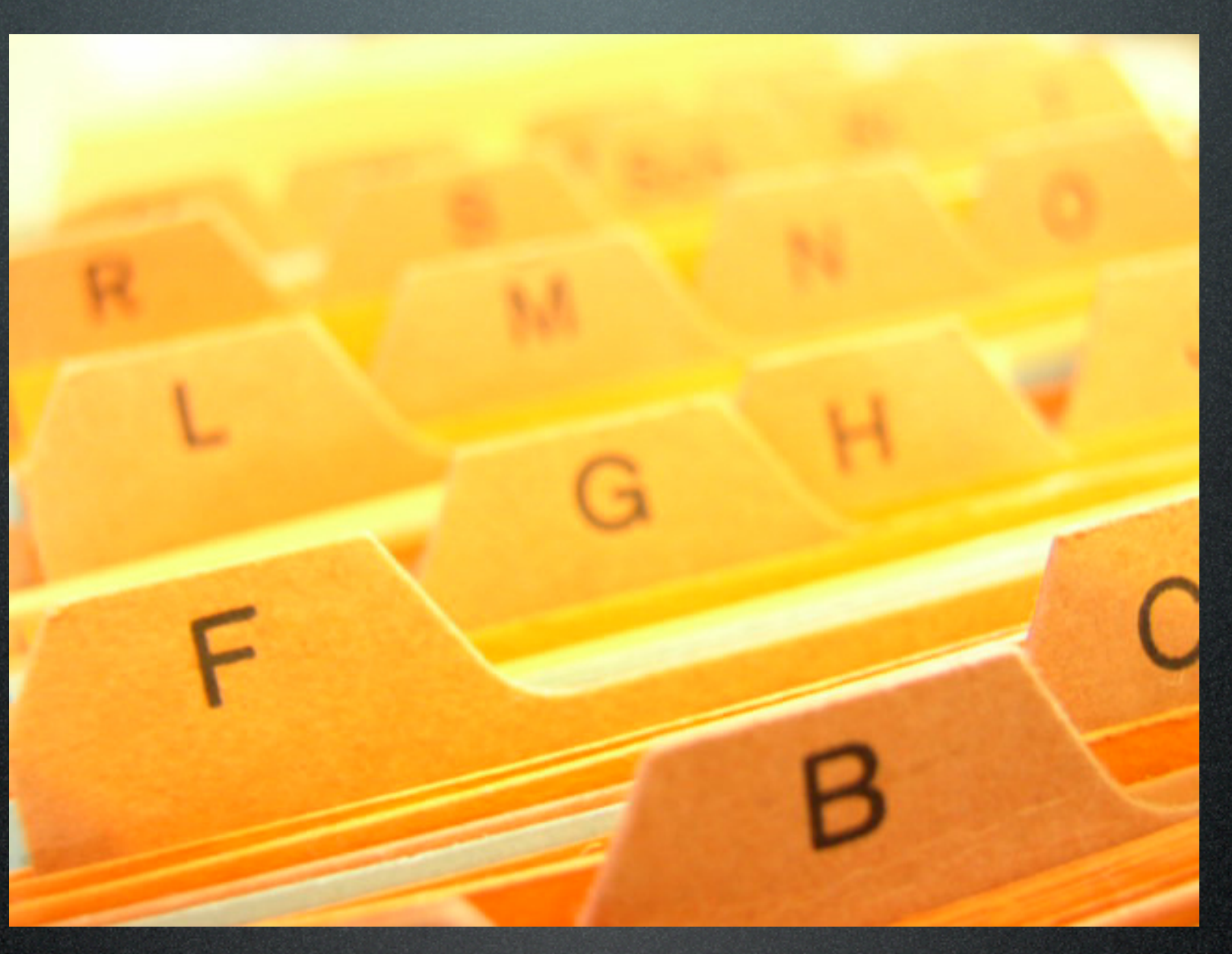

Aufgabe: Organisiere deine Telefonnummern in einem Array.

#### int  $[]$  nummern = new int $[4]$ ;

int  $\lceil$  nummern = new int $\lceil$ 4]; nummern[0] = 92211;  $nummen[1] = 110;$ nummern[2] = 2342; nummern[3] = 31421386;

int  $\lceil$  nummern = new int $\lceil$ 4]; nummern[0] = 92211; nummern[1] = 110; nummern[2] = 2342; nummern[3] = 31421386;

#### int gesucht = 112;

#### int gesucht = 112; int gefundene = 0;

#### int gesucht = 112; int gefundene = 0; for  $(int i = 0; i < nummem.length; i = i + 1)$  {

int gesucht = 112; int gefundene = 0; for  $(int i = 0; i < nummem.length; i = i + 1)$  { if (nummern[i] == gesucht) {

int gesucht = 112; int gefundene = 0; for  $(int i = 0; i < numbern.length; i = i + 1)$  { if (nummern[i]  $==$  gesucht) { gefundene = gefundene + 1;

int gesucht = 112; int gefundene = 0; for  $(int i = 0; i < numbern.length; i = i + 1)$  { if (nummern[i] == gesucht) { gefundene = gefundene + 1; }

int gesucht = 112; int gefundene = 0; for  $(int i = 0; i < numbern.length; i = i + 1)$  { if (nummern[i] == gesucht) { gefundene = gefundene + 1; } }

int gesucht = 112; int gefundene = 0; for  $(int i = 0; i < numbern.length; i = i + 1)$  { if  $(nummem[i] == gesucht)$  { gefundene = gefundene + 1; } } System.out.println("Die Nummer kommt "
int gesucht = 112; int gefundene = 0; for  $(int i = 0; i < numbern.length; i = i + 1)$  { if  $(nummem[i] == gesucht)$  { gefundene = gefundene + 1; } } System.out.println("Die Nummer kommt " + gefundene + " mal vor.");

Aufgabe: Finde heraus, wie oft eine bestimmte Nummer vorkommt. 22

int gesucht = 112; int gefundene = 0; for  $(int i = 0; i < number n.length; i = i + 1)$  { if (nummern[i] == gesucht) { gefundene = gefundene + 1; } } System.out.println("Die Nummer kommt " + gefundene + " mal vor.");

> Ausgabe: Die Nummer kommt 0 mal vor.

Aufgabe: Finde heraus, wie oft eine bestimmte Nummer vorkommt. 22

#### • Schleifen können Code mehrmals ausführen.

- Schleifen können Code mehrmals ausführen.
- Arrays enthalten Daten gleichen Typs.

- Schleifen können Code mehrmals ausführen.
- Arrays enthalten Daten gleichen Typs.

Aufgabe: Macht die Übungsaufgaben. Und habt Spaß dabei :-)

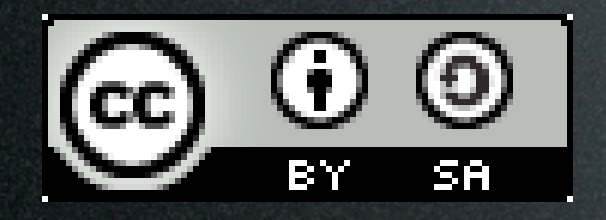

This work is licensed under the Creative Commons Attribution-Share Alike 3.0 License. To view a copy of this license, visit <http://creativecommons.org/licenses/by-sa/3.0/> or send a letter to Creative Commons, 543 Howard Street, 5th Floor, San Francisco, California, 94105, USA.

Picture , card index box" is copyright by Melanie Kuipers, malen-zeichnen.de 1-5 Hands "Asl alphabet gallaudet ann.svg" by Marnanel